## [Pub.66EFZ] Free Download:

## **Beginning Visual C++ 6 PDF**

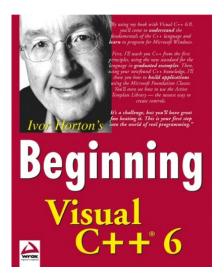

by Ivor Horton : **Beginning Visual C++ 6** ISBN : #0764543881 | Date : 1998-08-26

Description:

PDF-78bee | What is this book about? Visual C++ 6.0 was released in 1998 as a component of Visual Studio 6.0. For three years, until the launch of Visual Studio .NET to support the .NET Framework, it was Microsoft's premier development product. Now five service packs old, version 6.0 remains the environment of choice for many developers who haven't yet made the move to .NET. If your aim is to learn how to pro... *Beginning Visual C++* 6

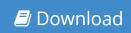

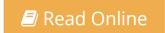

Free eBook Beginning Visual C++ 6 by Ivor Horton across multiple file-formats including EPUB, DOC, and PDF.

PDF: Beginning Visual C++ 6 ePub: Beginning Visual C++ 6 Doc: Beginning Visual C++ 6

Follow these steps to enable get access **Beginning Visual C++ 6**:

♣ Download: Beginning Visual C++ 6 PDF

## [Pub.08kxi] Beginning Visual C++ 6 PDF | by Ivor Horton

Beginning Visual C++ 6 by by Ivor Horton

This Beginning Visual C++ 6 book is not really ordinary book, you have it then the world is in your hands. The benefit you get by reading this book is actually information inside this reserve incredible fresh, you will get information which is getting deeper an individual read a lot of information you will get. This kind of Beginning Visual C++ 6 without we recognize teach the one who looking at it become critical in imagining and analyzing. Don't be worry Beginning Visual C++ 6 can bring any time you are and not make your tote space or bookshelves' grow to be full because you can have it inside your lovely laptop even cell phone. This Beginning Visual C++ 6 having great arrangement in word and layout, so you will not really feel uninterested in reading.

Read Online: Beginning Visual C++ 6 PDF